# **UNIVERSIDADE EVANGÉLICA DE GOIÁS – UniEVANGÉLICA BACHARELADO EM ENGENHARIA DE COMPUTAÇÃO**

**PASSAPORTE DIGITAL DO CAMINHO DE CORA CORALINA**

**ÉRICK CÉLIO DE MELO GUIMARÃES HENRIQUE BERNARDO DA SILVA**

> **ANÁPOLIS 2021**

# **ÉRICK CÉLIO DE MELO GUIMARÃES HENRIQUE BERNARDO DA SILVA**

# **PASSAPORTE DIGITAL DO CAMINHO DE CORA CORALINA**

Trabalho de Conclusão de Curso I apresentado como requisito parcial para a conclusão da disciplina de Trabalho de Conclusão de Curso I do curso de Bacharelado em Engenharia de Computação da Universidade Evangélica de Goiás – UniEVANGÉLICA.

Orientador(a): Prof. Me. Natasha Sophie Pereira Co-Orientador(a): Prof. Dr. Iransé Oliveira Silva

Anápolis 2021

# **ÉRICK CÉLIO DE MELO GUIMARÃES HENRIQUE BERNARDO DA SILVA**

# **PASSAPORTE DIGITAL DO CAMINHO DE CORA CORALINA**

Trabalho de Conclusão de Curso I apresentado como requisito parcial para a conclusão da disciplina de Trabalho de Conclusão de Curso I do curso de Bacharelado em Engenharia de Computação da Universidade Evangélica de Goiás – UniEVANGÉLICA.

Aprovado(a) pela banca examinadora em 09 de Junho de 2021, composta por:

Prof. Me. Natasha Sophie Pereira Orientador

 $\mathcal{L}_\text{max}$  , where  $\mathcal{L}_\text{max}$  and  $\mathcal{L}_\text{max}$  and  $\mathcal{L}_\text{max}$ 

Prof. Dr. Iransé Oliveira Silva Co-Orientador

 $\mathcal{L}_\text{max}$  , where  $\mathcal{L}_\text{max}$  and  $\mathcal{L}_\text{max}$  and  $\mathcal{L}_\text{max}$ 

Eduardo Ferreira de Souza Avaliador

 $\mathcal{L}_\text{max}$ 

# **Resumo**

O Caminho de Cora Coralina é uma trilha de longo curso para caminhantes e ciclistas que liga várias cidades turísticas goianas, ela conta com o passaporte do peregrino, que é um registro físico para identificar e registrar os checkpoints de quem percorre o caminho, fornecendo um certificado ao concluir todo o percurso. Este trabalho apresenta o desenvolvimento de um sistema com a principal funcionalidade de automatizar o passaporte, informando também sobre o percurso da trilha, pontos de interesse e estabelecimentos, o sistema também possuirá rankings para incentivar desafios entre os trilheiros. Os resultados do percurso da trilha são captados através de um celular com sua localização ligada, que são enviados para o servidor onde os dados são tratados e salvos no banco de dados. Será desenvolvido também um painel administrativo onde serão cadastrados os caminhos, estabelecimentos, locais de interesse e checkpoints, além de toda a administração do ranking, usuários e dos certificados.

**Palavras chaves:** Caminho de Cora Coralina, Dispositivos móveis, Trilha, Aplicativo para trilha, Aplicativo para o Caminho de Cora Coralina.

# **Sumário**

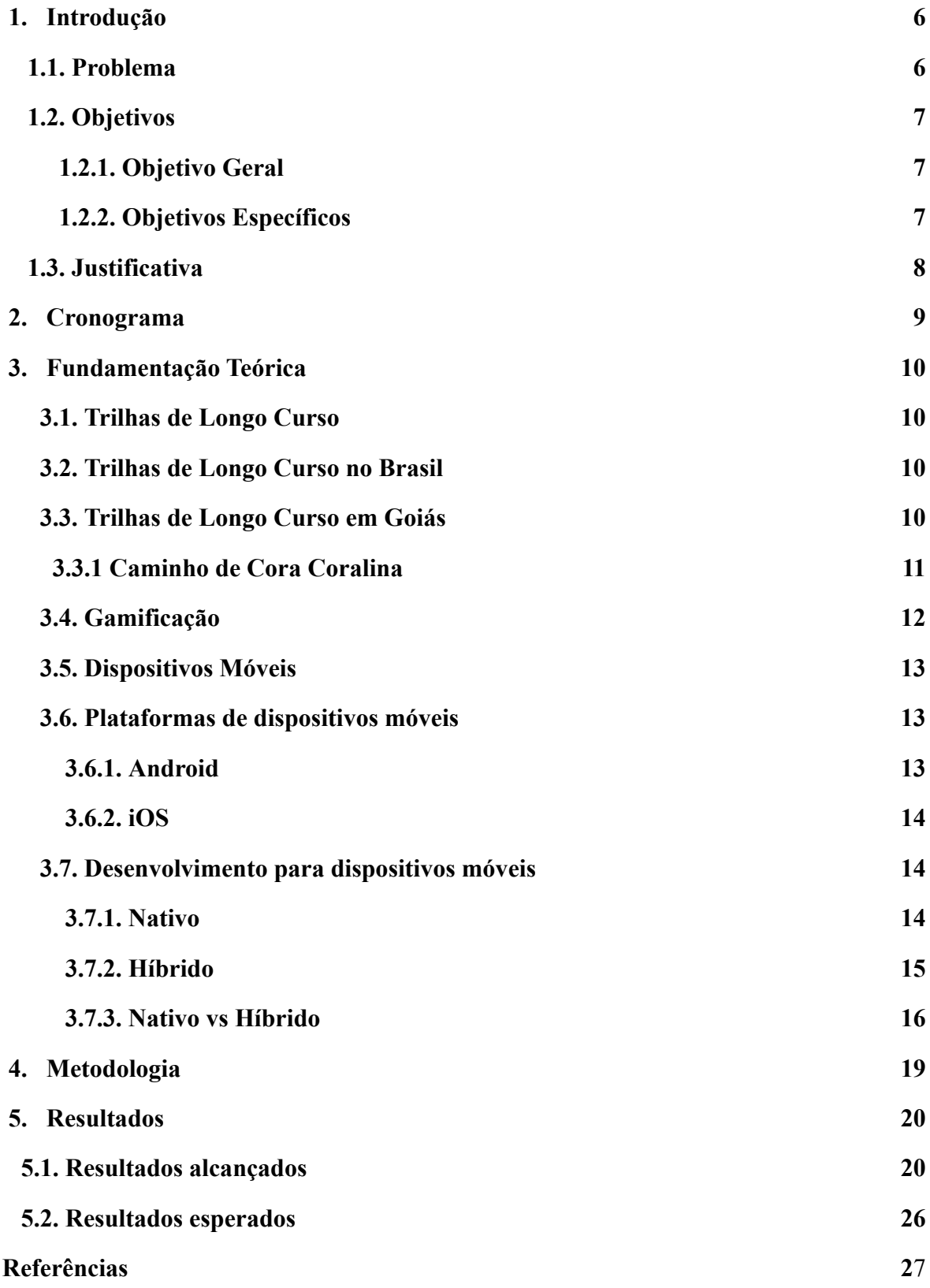

## <span id="page-5-0"></span>**1. Introdução**

### <span id="page-5-1"></span>**1.1. Problema**

O Caminho de Cora Coralina é uma trilha de longo curso com aproximadamente 300 km de extensão, este projeto foi idealizado em 2013 e retomado em 2017 pela Goiás Turismo - Agência estadual de turismo, sendo uma das principais rotas turísticas para caminhantes e ciclistas em Goiás (CAMINHO DE CORA CORALINA, 2019).

Existe um certificado para quem conclui o percurso a pé ou de bicicleta (Portal Goiás 2021). Segundo o Portal Goiás:

> Associação do Caminho de Cora Coralina lança "Certificado do Peregrino", para caminhante que completar a trilha. Durante a solenidade, o presidente da Goiás Turismo, Fabrício Amaral, foi homenageado com diploma de reconhecimento como "Amigo do Caminho de Cora Coralina", por sua dedicação na consolidação do atrativo turístico.

Para se obter o certificado de conclusão do percurso é necessário enviar uma foto do passaporte com todos os checkpoints carimbados, que é feito de forma manual por agentes encontrados durante o percurso, segundo o próprio site do projeto. Após estas etapas serem concluídas, a organização do projeto deverá receber essas informações, que serão validadas para que o certificado digital seja gerado para o peregrino (Caminho de Cora Coralina, 2019).

Existe alguma forma para melhorar a gestão dos certificados digitais e a experiência vivida na trajetória? E como incentivar a conclusão do Caminho de Cora Coralina?

# <span id="page-6-1"></span><span id="page-6-0"></span>**1.2. Objetivos**

#### **1.2.1. Objetivo Geral**

Automatizar o processo de checkpoints e emissão de passaporte digital para os peregrinos do Caminho de Cora Coralina através de um Aplicativo para dispositivos móveis.

## <span id="page-6-2"></span>**1.2.2. Objetivos Específicos**

- Desenvolvimento da proposta do projeto
- Levantamento da pesquisa bibliográfica
- Desenvolvimento da fundamentação teórica
- Levantamento de Requisitos
- Prototipação do aplicativo
- Validação dos requisitos levantados e protótipos

# <span id="page-7-0"></span>**1.3. Justificativa**

O turismo tem se tornado uma atividade de geração de empregos e renda, sendo bastante valorizado nas estratégias de desenvolvimento, tornou-se modalidade muito empregada em regiões carentes (ALMEIDA, 2020). Outro ponto que Almeida (2020, p. 2) destaca é:

> O setor [de turismo] passou a ser fortemente apoiado pelos Objetivos de Desenvolvimento Sustentável - ODS, ao ser amparado no oitavo objetivo de "promover o crescimento econômico sustentado, inclusivo e sustentável, emprego pleno e produtivo, e trabalho decente para todos."

O caminho de Cora surge neste contexto, pois foi construído no Brasil central, possuindo paisagens exuberantes, delimitadas em vilarejos e parques, que somados resultam em lindas paisagens históricas (ALMEIDA, 2020).

Atualmente este percurso conta com uma certificação que é obtida ao concluir checkpoints em marcos específicos da rota, para o controle dos checkpoints alcançados pelos peregrinos, os mesmos adquirem um passaporte que é marcado através de carimbos nos devidos marcos, e todo esse processo é realizado manualmente sendo necessário ter um aviso prévio para confirmar a disponibilidade de agentes que irão averiguar a conclusão do checkpoint para obtenção destes certificados (CAMINHO DE CORA CORALINA, 2019).

Devido ao processo manual tanto dos checkpoints, quanto da solicitação do certificado, acaba-se trazendo uma má experiência para o peregrino, assim faz-se necessária a automatização do processo, a fim de facilitar o acesso dos peregrinos, tornando a experiência do caminho mais prazerosa e independente.

# <span id="page-8-0"></span>**2. Cronograma**

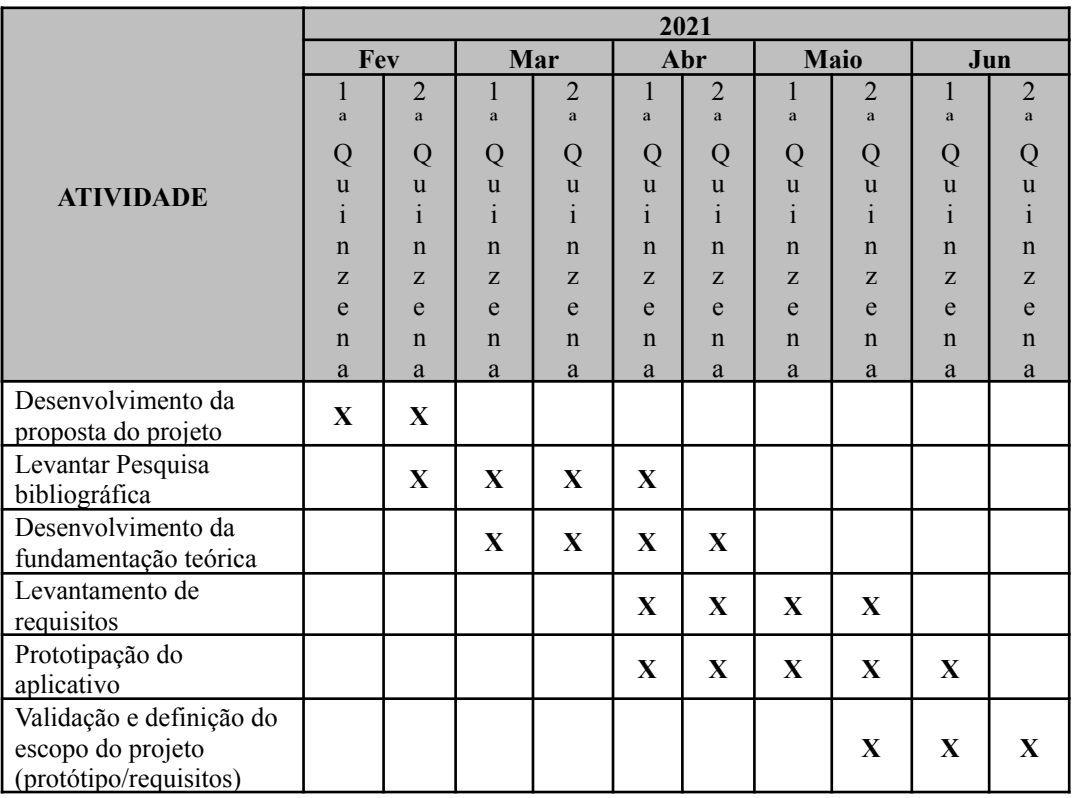

### <span id="page-9-0"></span>**3. Fundamentação Teórica**

#### <span id="page-9-1"></span>**3.1. Trilhas de Longo Curso**

Em outubro de 1921, o engenheiro florestal norte-americano Benton MacKaye apresentou ao mundo uma das ideias mais originais da história dos esportes de montanha: A Trilha de Longo Curso (MENEZES, 2017a). Sua ideia deu origem à Appalachian Trail, inaugurada em 1932 e, desde então, serviu de inspiração e subsídio para o estabelecimento de mais de 1.000 trilhas de longo curso mundo afora (MENEZES, 2017b).

#### <span id="page-9-2"></span>**3.2. Trilhas de Longo Curso no Brasil**

No Brasil o projeto teve início em 1999, com a sinalização de 60 km na Floresta da Tijuca, cujo traçado já foi pensado para poder ser expandido para todo o Município do Rio de Janeiro, no que viria a ser a Trilha Transcarioca (MENEZES, 2017a). Em 2018 no Brasil foi instituída a Rede Nacional de Trilhas de Longo Curso e Conectividade - Rede Trilhas, inspirada nas experiências internacionais, a Rede Brasileira de Trilhas de Longo Curso congrega grandes trilhas nacionais compostas por trilhas regionais menores e promove o planejamento integrado e a sinalização padronizada das trilhas em todo território nacional, promovendo recreação, gerando emprego, renda e conectando paisagens (MEYER, 2020). As Trilhas de Longo Curso brasileiras já contabilizam 8.110 km de percurso, por meio de 58 trilhas atualmente cadastradas na Rede (MEYER, 2020), tendo o potencial para contribuir de forma significativa para que possamos transformar nossos atrativos naturais e culturais em produtos turísticos, o que é, de fato, um dos maiores desafios do fortalecimento do turismo no Brasil (MEYER, 2020).

#### <span id="page-9-3"></span>**3.3. Trilhas de Longo Curso em Goiás**

Dentre as dez trilhas com maior percurso temos duas em Goiás, sendo o Caminho dos Veadeiros e o Caminho de Cora Coralina as duas contando com mais de 300 quilômetros de extensão cada, sendo possível fazer a travessia por todo percurso caminhando ou de bicicleta.

#### <span id="page-10-0"></span>**3.3.1. Caminho de Cora Coralina**

O Caminho de Cora Coralina cruza as cidades históricas de Corumbá de Goiás, Pirenópolis, São Francisco de Goiás, Jaraguá e a cidade de Goiás, abrangendo também os municípios de Cocalzinho de Goiás, Itaguari e Itaberaí. Idealizado em 2013, o projeto teve como propósito interligar os municípios, povoados, fazendas e atrativos, passando por antigos caminhos, numa rota turística para caminhantes e ciclistas (Caminho de Cora Coralina, 2020). Em 2017 foi retomada a implementação do Caminho de Cora Coralina pela Goiás Turismo – Agência Estadual de Turismo que ofereceu apoio em sua estruturação através do Programa Experiências na Natureza, viabilizando a inclusão dos Parques Estaduais e outras Unidades de Conservação no roteiro, mobilizando as comunidades locais e dando os primeiros passos para a organização da Associação Caminho de Cora Coralina (Caminho de Cora Coralina, 2020).

Atualmente o percurso conta com um passaporte físico, onde o viajante poderá registrar os seus checkpoints em marcos predefinidos onde será carimbado, e ao final de todo percurso irá obter um certificado digital após submeter uma foto do passaporte, e o mesmo ser avaliado. Esses checkpoints serão encontrados nas cidades, povoados e no Museu Casa de Cora Coralina, para se obter os carimbos é necessário entrar em contato com os responsáveis do local, para informar data e previsão de horário que irá passar (Caminho de Cora Coralina, 2019).

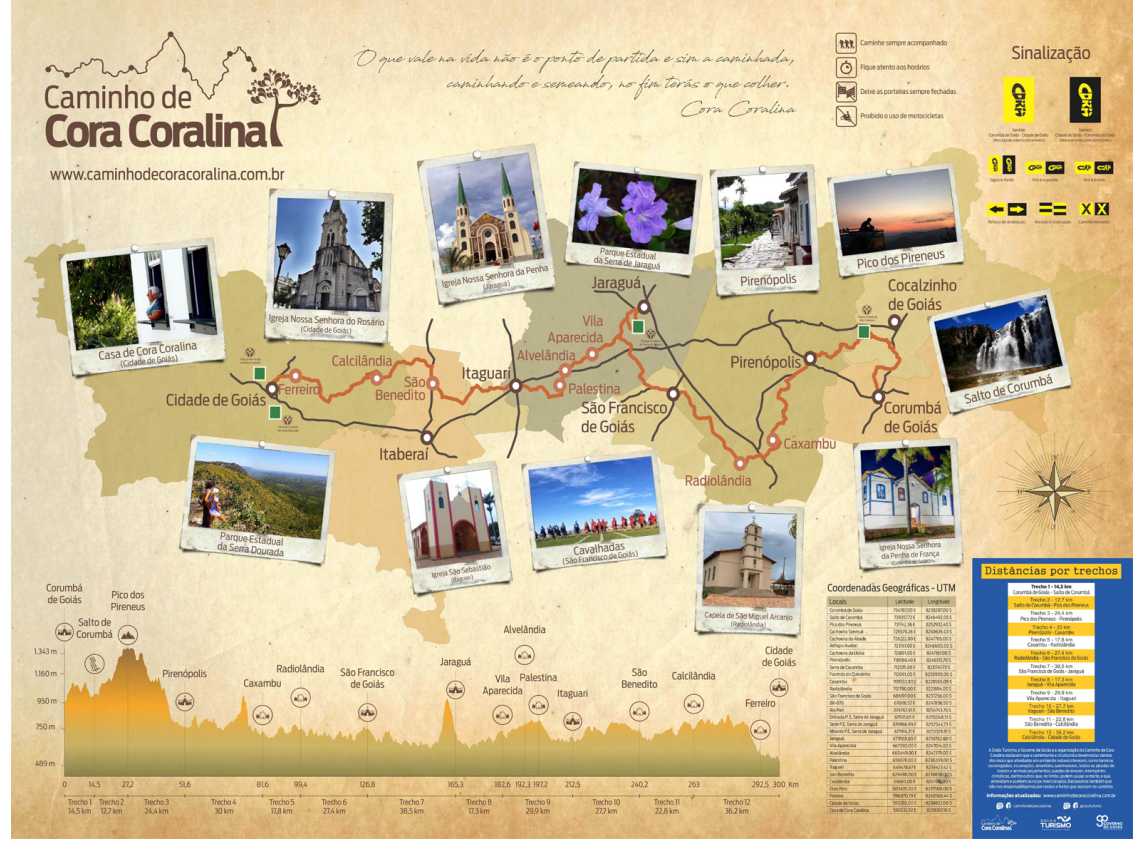

**Figura** - Roteiro Caminho de Cora Coralina

Fonte: Caminho de Cora Coralina, c2019.

#### <span id="page-11-0"></span>**3.4. Gamificação**

Gamificação vem do inglês gamification, e é o uso de mecânicas e dinâmicas de jogos para engajar pessoas, resolver problemas e melhorar o aprendizado, motivando ações e comportamentos em ambientes fora do contexto de jogos. Na prática, isso significa oferecer recompensas aos participantes que realizam tarefas pré-estabelecidas, que, geralmente, são voltadas para a recomendação, a divulgação ou a avaliação dos produtos ou serviços da empresa (CARVALHO, 2020).

Com a gamificação é possível atingir alguns resultados, como a estimulação de competição saudável, sentimento de conquista, medição de desempenho, maior acessibilidade e o principal trazer uma boa experiência para seus participantes (CARVALHO, 2020).

#### <span id="page-12-0"></span>**3.5. Dispositivos Móveis**

O uso de dispositivos móveis tanto no Brasil quanto no mundo só vem crescendo, e hoje é o principal meio de acesso à rede no país, em 2018 o percentual de pessoas de 10 anos ou mais que acessaram a internet pelo celular chegou à 98,1% segundo as informações da Pesquisa Nacional por Amostra de Domicílios Contínua - Tecnologia da Informação e Comunicação (PNAD Contínua TIC) (TOKARNIA, 2020).

Os dispositivos móveis estão sendo utilizados em massa, tanto no ambiente de trabalho quanto lazer, devido a diversidade de aplicativos é possível achar facilidades tanto para o dia a dia quanto para o lazer. E cada vez mais se vê necessário ter um celular para poder se comunicar e interagir dentro de comunidades ou até mesmo com familiares, e diretamente atrelado ao custo de entrada ser realmente mais acessível do que um computador ou notebook podemos notar um grande crescimento de seu uso.

#### <span id="page-12-1"></span>**3.6. Plataformas de dispositivos móveis**

Pensando nas plataformas de dispositivos móveis que temos no mercado, as mais populares são Android e iOS, cada uma contando com sua SDK e linguagem de programação própria e bem definida. Encontramos o iOS exclusivamente em dispositivos da Apple principalmente no iPhone, já o Android encontramos pelas mais diversas marcas como Samsung, Motorola, LG, Xiaomi e etc. Sendo o Android o mais vendido no Brasil pelo seu custo ser mais acessível, e seu sistema suportar diversas modificações, já o iOS é bem restritivo à modificações e possui seu preço mais elevado.

#### <span id="page-12-2"></span>**3.6.1. Android**

O Android surgiu em 2003, criado pela Android Inc, com o propósito de ser um sistema gratuito para todas as pessoas que quisessem ter acesso a ele e também ser simples aos desenvolvedores, além de claro ser Open Source e baseado no Kernel Linux, já em 2005 o Google adquiriu o Android Inc ganhando ainda mais adoção (MEYER, M. 2020).

Para o desenvolvimento Android é necessário pelo menos um de dois kits de desenvolvimento, primeiramente o NDK (Kit de Desenvolvimento Nativo) esse pode ser manipulado utilizando C/C++ ou Java, e só é indicado em casos específicos como os casos onde é necessário conseguir mais desempenho de um dispositivo para atingir baixa latência ou apps com muita computação, como jogos ou simuladores, e o segundo kit é o Android SDK (Kit de Desenvolvimento de Software ou DevKit), que se trata de uma plataforma de mais alto nível baseado em Java, onde já é incluso ferramentas de desenvolvimento, emulador e outras bibliotecas para auxiliar o desenvolvimento (SILVA, 2020).

#### <span id="page-13-0"></span>**3.6.2. iOS**

O iOS surgiu em 2007 lançado junto com o primeiro iPhone em 29 de junho, inicialmente estava disponível exclusivamente para o iPhone, mas hoje também é usado no iPad e iPod Touch, mas ainda é exclusivo para aparelhos da Apple (MARQUES, 2019).

Para o desenvolvimento iOS é utilizado principalmente o Swift e Objective-C, mas temos algumas peculiaridades, por exemplo a compilação para iOS só pode ser feita através do Xcode que é um ambiente de desenvolvimento gratuito da Apple, mas só pode ser instalado em um sistema macOS.

#### **3.7. Desenvolvimento para dispositivos móveis**

Ao desenvolver para dispositivos móveis é necessário escolher um formato de desenvolvimento do aplicativo que mais faça sentido, tanto para o propósito do aplicativo quanto para o conforto e experiência da equipe de desenvolvimento, tendo dois principais formatos nativo e híbrido.

#### <span id="page-13-1"></span>**3.7.1. Nativo**

O desenvolvimento Nativo como o próprio nome já diz, é quando a aplicação é codificada, desenhada e planejada para a plataforma desejada, no caso iOS ou Android, podendo explorar as funcionalidades e proporcionando uma experiência mais alinhada com a plataforma devido à possibilidade de aproveitar todos os recursos oferecidos. Mas devido a complexidade e diferença entre as plataformas caso o projeto necessite ser disponibilizado em mais de uma plataforma é necessário ter dois projetos distintos, e é comum ter equipes distintas para cada projeto, podendo aumentar consideravelmente o custo e tempo de desenvolvimento se compararmos com o desenvolvimento híbrido (Sthima Blog, 2020).

#### <span id="page-14-0"></span>**3.7.2. Híbrido**

O desenvolvimento híbrido pode ser uma solução quando não se deseja gastar muito tempo e/ou quando não se tem a necessidade de utilizar recursos exclusivos de uma plataforma em específico, pois podemos utilizar um projeto para atender todas as plataformas só sendo necessário a compilação para a desejada, e para tal desenvolvimento temos algumas tecnologias no mercado.

No mercado temos o framework Ionic que roda uma camada semelhante a de um navegador, assim todo código pode ser desenvolvido usando Javascript, que é uma linguagem amplamente usada na web, mas que deixa a desejar no quesito de performance e experiência do usuário em comparação à experiência da plataforma, temos também framework é o React Native que também utiliza o Javascript, mas que usa uma estratégia bem diferente do Ionic, pois ele converte todo código para a linguagem nativa, e cria só uma camada extra para conseguir comunicar com os recursos específicos de cada plataforma, assim tendo um custo de performance um pouco maior do que um aplicativo nativo devido esta camada extra, mas com uma experiência para o usuário bem melhor se comparado ao Ionic devido a possibilidade de seguir o padrão de cada plataforma, e com o tempo bem menor se compararmos com o desenvolvimento nativo (Sthima Blog, 2020).

<span id="page-15-0"></span>Tanto o desenvolvimento híbrido quanto nativo tem seus pontos positivos e negativos que podemos levar em conta ao buscarmos uma solução para o desenvolvimento de aplicativos, como podemos ver a seguir.

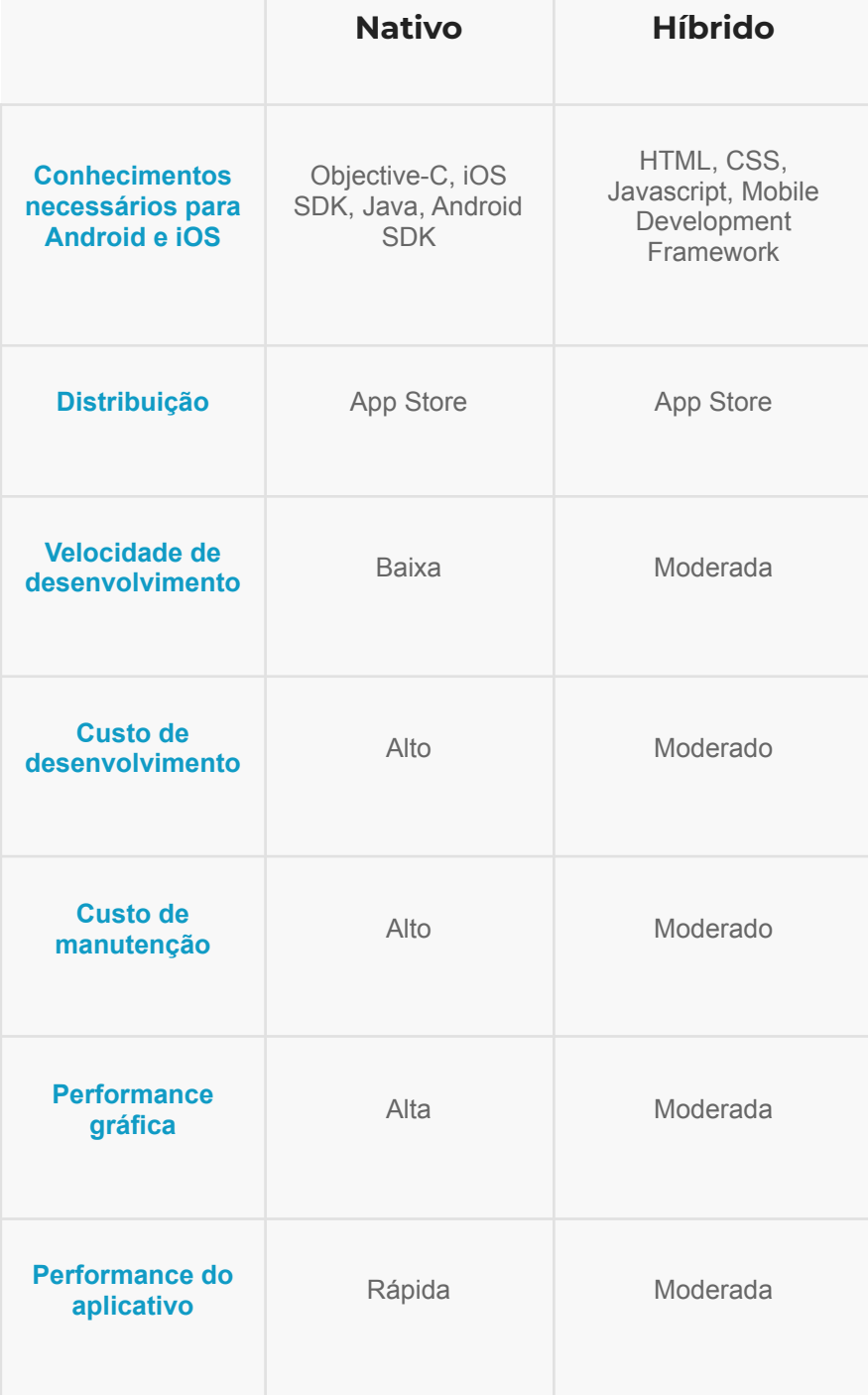

### **Tabela** - Comparação Nativo x Híbrido

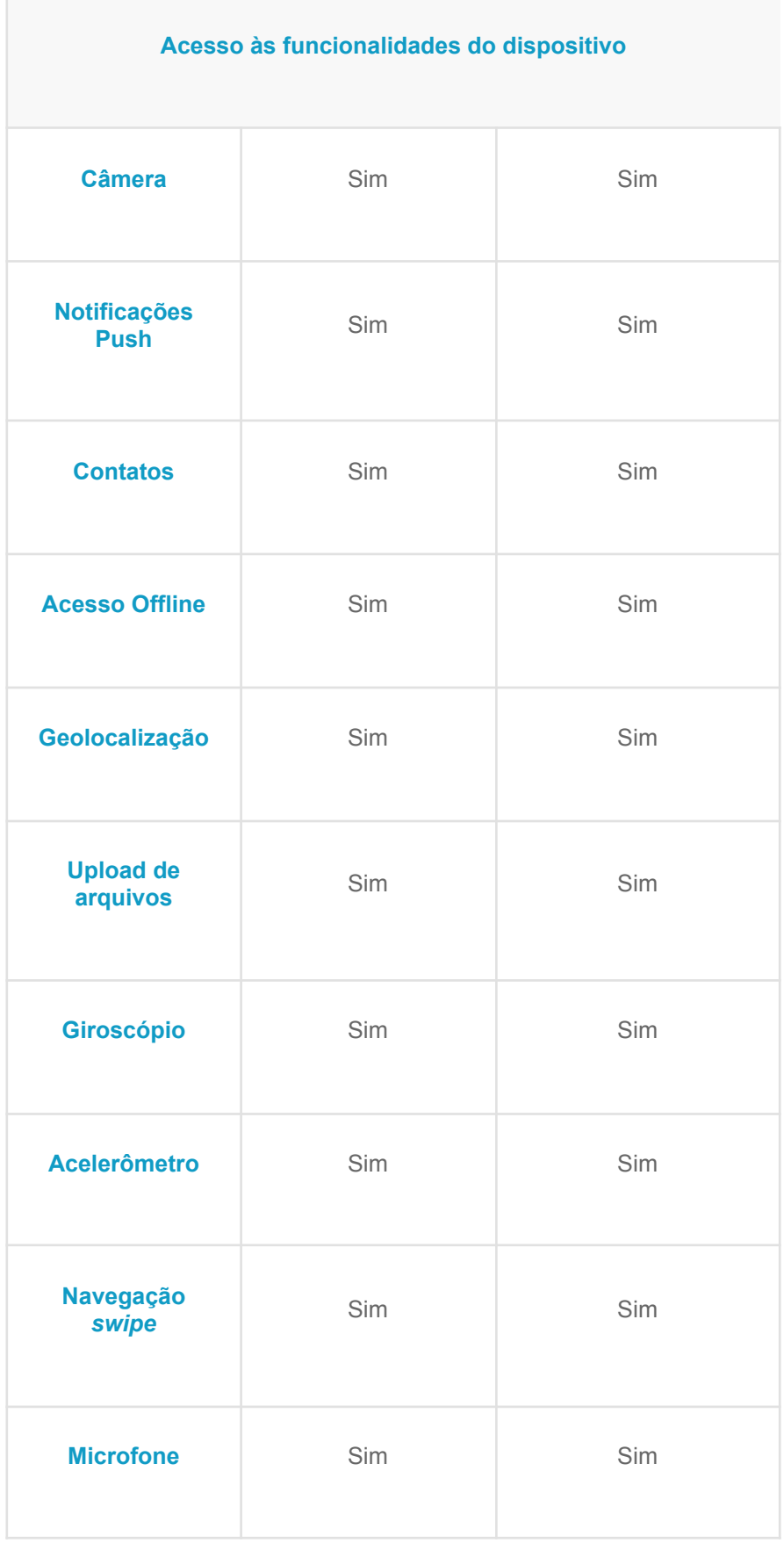

| Indicado para | Jogos ou aplicativos<br>onde o foco do<br>usuário está<br>relacionado a<br>performance gráfica<br>e uma experiência<br>de uso amplificada. | Aplicativos que não<br>exigem uma<br>performance extrema<br>mas que necessitam<br>de acessos aos<br>recursos do<br>dispositivo. |
|---------------|----------------------------------------------------------------------------------------------------|----------------------------------------------------------------------------------------------------|
|---------------|----------------------------------------------------------------------------------------------------|----------------------------------------------------------------------------------------------------|

Fonte: NEVES, 2017.

Como podemos ver, o desenvolvimento híbrido acaba se saindo melhor quando não precisamos de uma performance extrema, devido a possibilidade de usar praticamente todos os recursos nativos e ter uma performance realmente aceitável, ainda ganhando pontos se for levado em conta o tempo de desenvolvimento e a complexidade tanto aprendizado quanto de manutenção.

## <span id="page-18-0"></span>**4. Metodologia**

O estudo será iniciado com uma pesquisa bibliográfica sobre o caminho de Cora Coralina na busca de compreender os aspectos que necessitam ser controlados e monitorados dentro do processo já existente, definindo um escopo para o aplicativo. Durante o levantamento dos requisitos que serão utilizados no desenvolvimento do sistema de passaporte digital, será desenvolvida a fundamentação teórica que ajudará no embasamento deste projeto.

A pesquisa busca também investigar as tecnologias necessárias para desenvolver a aplicação. Após a pesquisa, será desenvolvido um protótipo de um sistema de passaporte digital que será utilizado para validar as funcionalidades e entender a melhor forma para desenvolver a solução. Com o escopo e as definições do projeto já estabelecidas, será feito o desenvolvimento da documentação com as regras de negócios e fluxos da aplicação, assim podendo dar início ao desenvolvimento do aplicativo aplicando as tecnologias escolhidas.

# <span id="page-19-0"></span>**5. Resultados**

### <span id="page-19-1"></span>**5.1. Resultados alcançados**

Foi feito o levantamento e validação do escopo do projeto com os stakeholders, assim foi criado o diagrama geral de caso de uso, também foi feita a prototipação das telas do aplicativo, e começamos a documentação que atualmente conta com os requisitos mapeados juntamente com seus respectivos diagramas de atividade usando o template DMS que pode ser encontrado como apêndice.

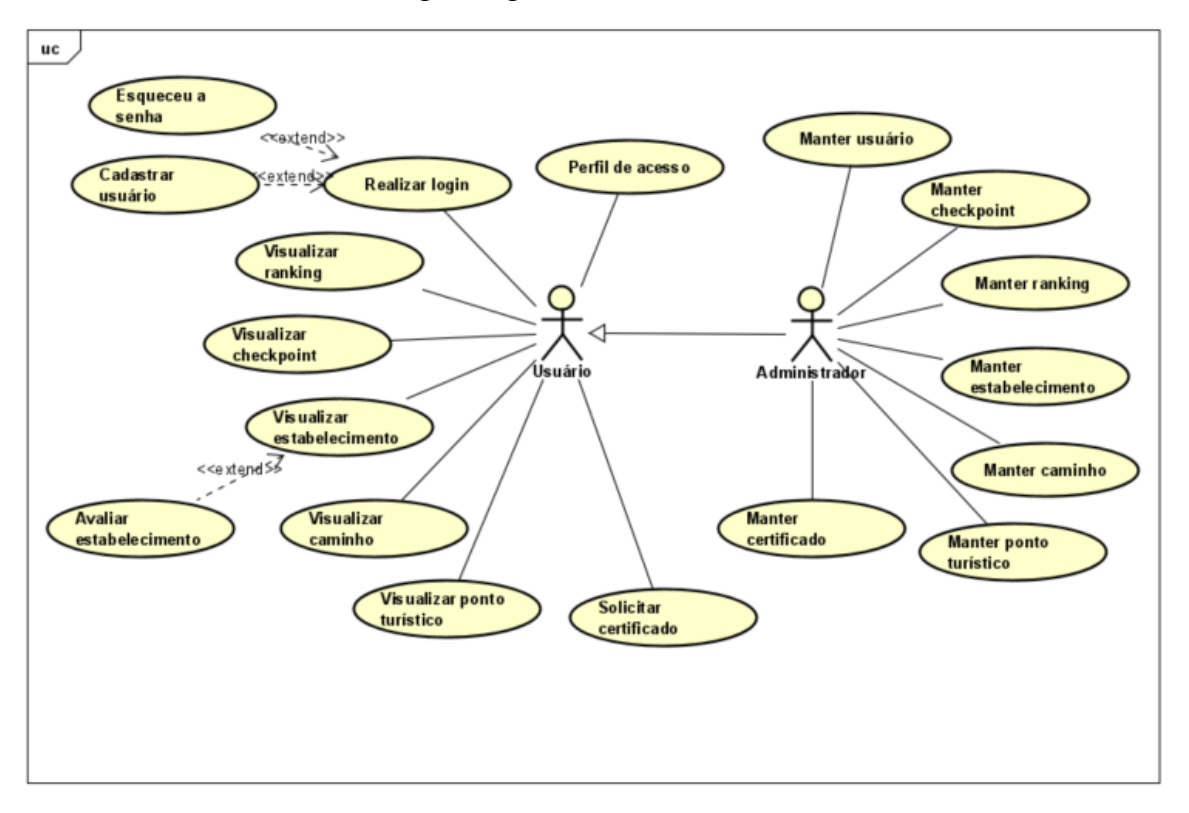

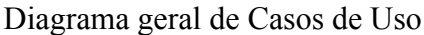

Fonte: (AUTORES, 2021).

# Tela de login

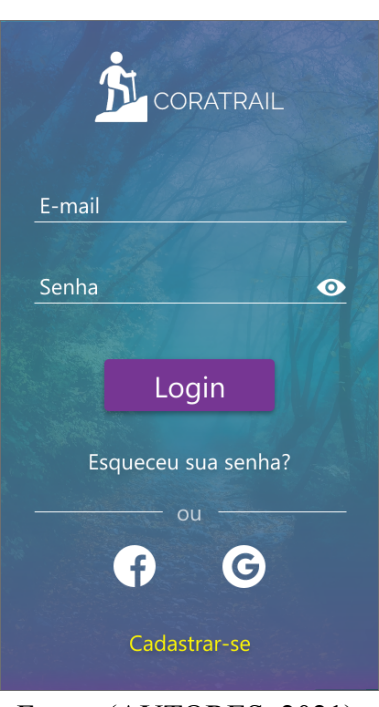

Fonte: (AUTORES, 2021).

Tela de cadastro de usuário.

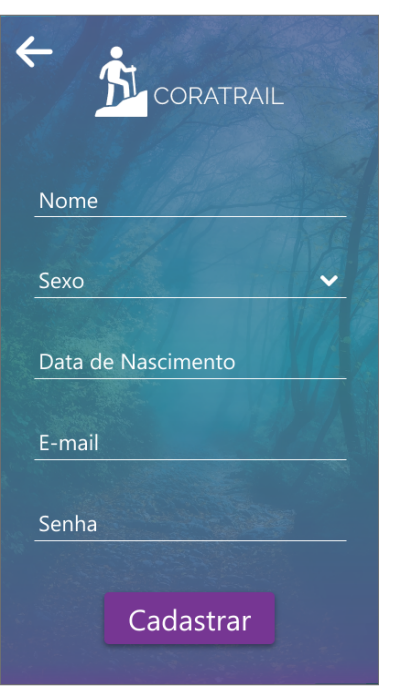

Fonte: (AUTORES, 2021).

Tela de recuperação de senha.

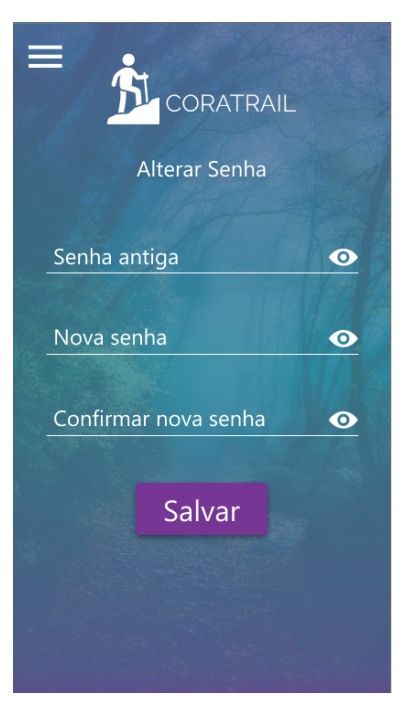

Fonte: (AUTORES, 2021).

Tela de modo.

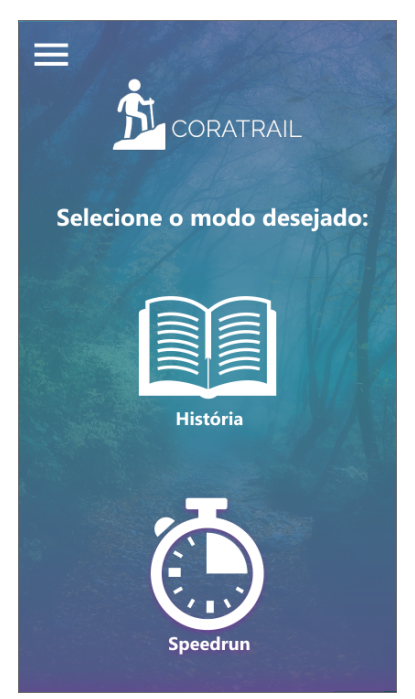

Fonte: (AUTORES, 2021).

Tela descrição modo história.

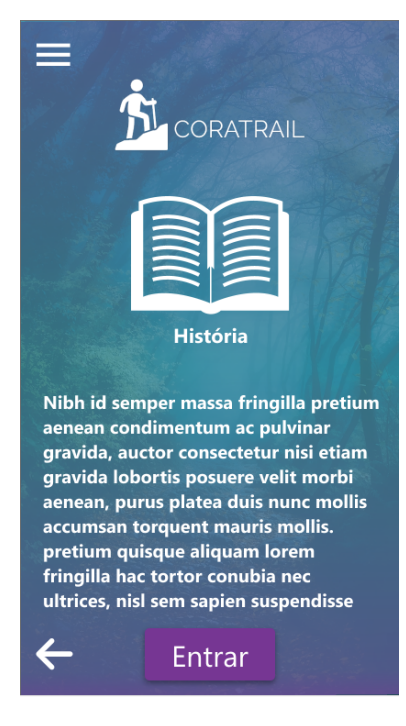

Fonte: (AUTORES, 2021).

#### Tela descrição modo Speedrun.

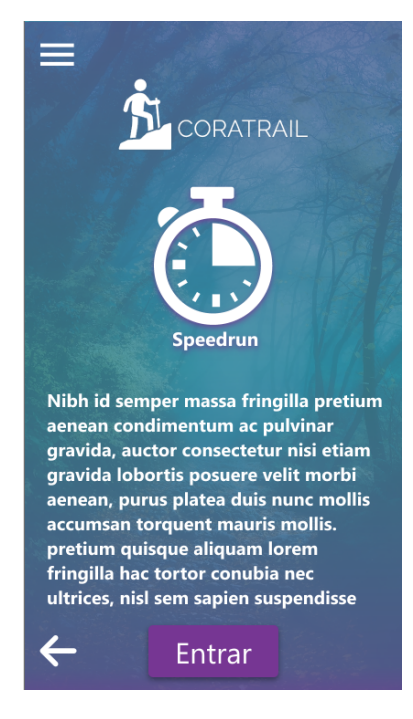

Fonte: (AUTORES, 2021).

#### Tela de menu lateral

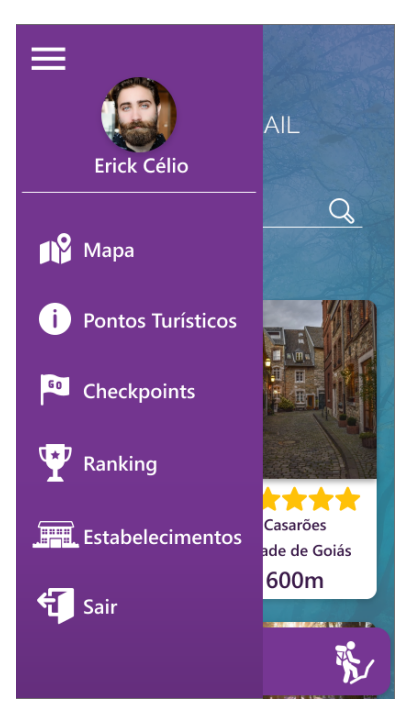

Fonte: (AUTORES, 2021).

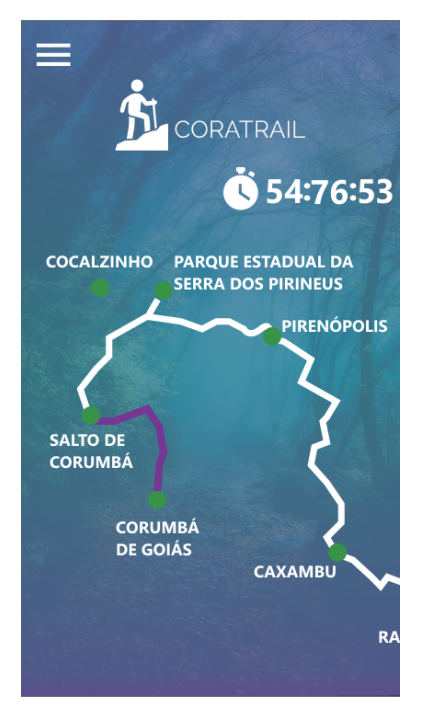

Tela de percurso.

Fonte: (AUTORES, 2021).

# Tela finalizar percurso

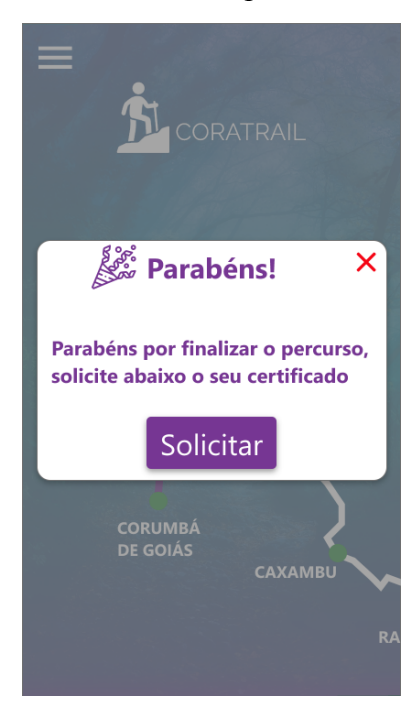

Fonte: (AUTORES, 2021).

# Tela de ranking

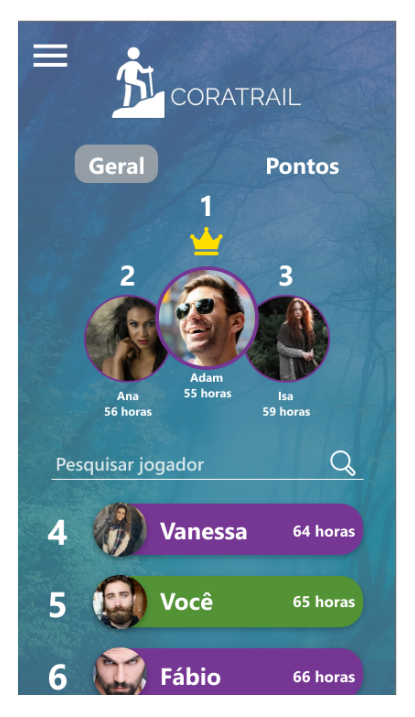

Fonte: (AUTORES, 2021).

#### Tela de locais

![](_page_25_Picture_1.jpeg)

Fonte: (AUTORES, 2021).

# <span id="page-25-0"></span>**5.2. Resultados esperados**

Com este estudo espera-se permitir que todo o processo de gestão da trilha se torne mais eficiente, ágil e seguro, como a verificação dos marcos do caminho, tornando possível obter informações de progresso de cada usuário que realizam a peregrinação, possibilitando a geração do certificado digital de forma rápida e, juntamente com mecanismos de gamificação, proporcionando uma experiência única e prazerosa para aqueles que percorrem o caminho. Colaborando com o uso da tecnologia no turismo local, buscando automatizar, modernizar e agilizar este processo.

## <span id="page-26-0"></span>**Referências**

MENEZES, Pedro. *O Brasil no caminho das trilhas de longo curso.* ((o)) ecco, 2017a. Disponível em:

<[https://www.oeco.org.br/colunas/o-brasil-no-caminho-das-trilhas-de-longocurso/#:~:text=](https://www.oeco.org.br/colunas/o-brasil-no-caminho-das-trilhas-de-longocurso/#:~:text=Parque%20Nacional%20da%20Serra%20do,a%20trilha%20de%20longo%20curso.) [Parque%20Nacional%20da%20Serra%20do,a%20trilha%20de%20longo%20curso.>](https://www.oeco.org.br/colunas/o-brasil-no-caminho-das-trilhas-de-longocurso/#:~:text=Parque%20Nacional%20da%20Serra%20do,a%20trilha%20de%20longo%20curso.).

Acesso em: 01 de mai. de 2021.

MENEZES, Pedro. *O aprendizado brasileiro das trilhas de longo curso no mundo.* ((o)) ecco, 2017b. Disponível em: <[https://www.oeco.org.br/colunas/o-aprendizado-brasileiro-das-trilhas-de-longo-curso-no](https://www.oeco.org.br/colunas/o-aprendizado-brasileiro-das-trilhas-de-longo-curso-no-mundo/)[mundo/>](https://www.oeco.org.br/colunas/o-aprendizado-brasileiro-das-trilhas-de-longo-curso-no-mundo/). Acesso em: 01 de mai. de 2021.

CARVALHO, Rafael. *O que é a gamificação e como ela funciona?.* edools, 2016. Disponível em: [<https://www.edools.com/o-que-e-gamificacao/>](https://www.edools.com/o-que-e-gamificacao/). Acesso em: 20 de jun. de 2021.

MEYER, Julio. *As Trilhas de Longo Curso e as unidades de conservação: sinergia pela natureza.* ((o)) ecco, 2020. Disponível em: <[https://www.oeco.org.br/analises/as-trilhas-de-longo-curso-e-as-unidades-de-conservacao](https://www.oeco.org.br/analises/as-trilhas-de-longo-curso-e-as-unidades-de-conservacao-sinergia-pela-natureza/) [-sinergia-pela-natureza/>](https://www.oeco.org.br/analises/as-trilhas-de-longo-curso-e-as-unidades-de-conservacao-sinergia-pela-natureza/). Acesso em: 01 de mai. de 2021.

*Caminho dos Veadeiros. Rede Trilhas,* c2020. Página. Disponível em: <[http://www.redetrilhas.org.br/w3/index.php/as-trilhas/trilha-regional/caminhos-dos-veade](http://www.redetrilhas.org.br/w3/index.php/as-trilhas/trilha-regional/caminhos-dos-veadeiros) [iros](http://www.redetrilhas.org.br/w3/index.php/as-trilhas/trilha-regional/caminhos-dos-veadeiros)>. Acesso em: 01 de mai. de 2021.

*Caminho de Cora Coralina. Rede Trilhas*, c2020. Página. Disponível em: <<http://www.redetrilhas.org.br/w3/index.php/as-trilhas/trilha-regional/cora-coralina>>.

Acesso em: 01 de mai. de 2021.

ALMEIDA, Maria. *O caminho de cora coralina - turismo literário ou marketing do turismo?.* Revista Sapiência: Sociedade, Saberes e Práticas Educacionais, 2020. Disponível em: [<https://www.revista.ueg.br/index.php/sapiencia/article/view/10083](https://www.revista.ueg.br/index.php/sapiencia/article/view/10083)>. Acesso em: 25 de fev. de 2021.

*Caminho de Cora Coralina. Caminho de Cora Coralina,* c2019. Página. Disponível em: <[https://caminhodecoracoralina.com.br>](https://caminhodecoracoralina.com.br). Acesso em: 20 de fev. de 2021.

*Caminho de Cora lança o Certificado do Peregrino.* Portal Goiás, 2021. Disponível em: <[https://www.goias.gov.br/servico/39-turismo/124209-caminho-de-cora-lan%C3%A7a-o-c](https://www.goias.gov.br/servico/39-turismo/124209-caminho-de-cora-lan%C3%A7a-o-certificado-do-peregrino.html) [ertificado-do-peregrino.html>](https://www.goias.gov.br/servico/39-turismo/124209-caminho-de-cora-lan%C3%A7a-o-certificado-do-peregrino.html). Acesso em: 25 de fev. de 2021.

TOKARNIA, Mariana. *Celular é o principal meio de acesso à internet no país.* Agência Brasil, 2020. Disponível em:

<[https://agenciabrasil.ebc.com.br/economia/noticia/2020-04/celular-e-o-principal-meio-de](https://agenciabrasil.ebc.com.br/economia/noticia/2020-04/celular-e-o-principal-meio-de-acesso-internet-no-pais#:~:text=Os%20dados%20mostram%20que%2079,88%2C5%25%20em%202018.)[acesso-internet-no-pais#:~:text=Os%20dados%20mostram%20que%2079,88%2C5%25%2](https://agenciabrasil.ebc.com.br/economia/noticia/2020-04/celular-e-o-principal-meio-de-acesso-internet-no-pais#:~:text=Os%20dados%20mostram%20que%2079,88%2C5%25%20em%202018.) [0em%202018.>](https://agenciabrasil.ebc.com.br/economia/noticia/2020-04/celular-e-o-principal-meio-de-acesso-internet-no-pais#:~:text=Os%20dados%20mostram%20que%2079,88%2C5%25%20em%202018.). Acesso em: 01 de mai. de 2021.

MEYER, Maximiliano. *A história do Android.* Oficina da Net, 2020. Disponível em: <[https://www.oficinadanet.com.br/post/13939-a-historia-do-android>](https://www.oficinadanet.com.br/post/13939-a-historia-do-android). Acesso em: 02 de mai. de 2021.

SILVA, Eduardo. *5 melhores linguagens de programação para Android.* geekhunter, 2020. Disponível em:

<[https://blog.geekhunter.com.br/linguagens-de-programacao-para-android/#Como\\_funcion](https://blog.geekhunter.com.br/linguagens-de-programacao-para-android/#Como_funciona_o_sistema_Android) [a\\_o\\_sistema\\_Android](https://blog.geekhunter.com.br/linguagens-de-programacao-para-android/#Como_funciona_o_sistema_Android)>. Acesso em: 02 de mai. de 2021.

MARQUES, Julia*. O que significa iOS? Conheça cinco fatos sobre o sistema do iPhone.* Techtudo, 2019. Disponível em:

<[https://www.techtudo.com.br/listas/2019/07/o-que-significa-ios-conheca-cinco-fatos-sobr](https://www.techtudo.com.br/listas/2019/07/o-que-significa-ios-conheca-cinco-fatos-sobre-o-sistema-do-iphone.ghtml) [e-o-sistema-do-iphone.ghtml](https://www.techtudo.com.br/listas/2019/07/o-que-significa-ios-conheca-cinco-fatos-sobre-o-sistema-do-iphone.ghtml)>. Acesso em: 05 de mai. de 2021.

*Aplicativo Nativo x Híbrido: Qual escolher?.* Sthima Blog, 2020. Disponível em: <[https://sthima.com.br/blog/aplicativo-nativo-x-hibrido-qual-escolher/>](https://sthima.com.br/blog/aplicativo-nativo-x-hibrido-qual-escolher/). Acesso em: 08 de mai. de 2021.

NEVES, Rodrigo*. Nativo ou Híbrido: Qual solução adotar?.* VitaminaWeb, 2017. Disponível em:

<[https://www.vitaminaweb.com.br/nativo-ou-hibrido-qual-solucao-adotar/>](https://www.vitaminaweb.com.br/nativo-ou-hibrido-qual-solucao-adotar/). Acesso em: 20 de jun. de 2021.